## Twitter Thread by Ashish Sharma

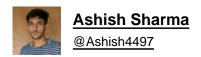

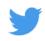

Today I create a small Project in Reactjs and learn the concepts of Lifecycle In React

- **■**Mounting
- **■**Updating
- **■**Unmounting

#altcampus #reactjs #CodeNewbie #learning #Coding #frontenddevelopment

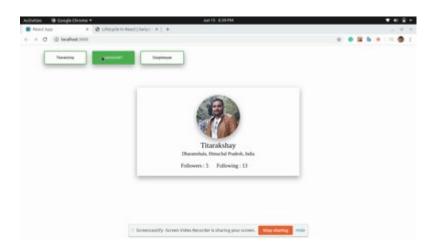